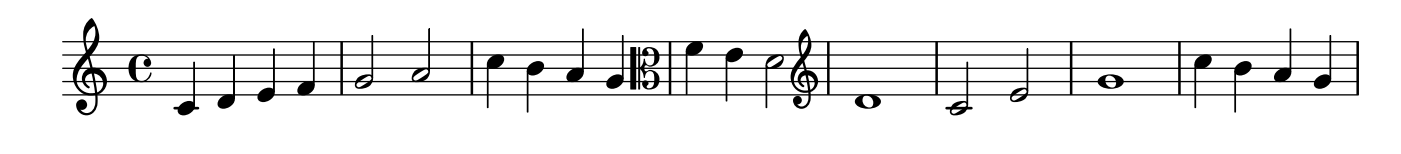

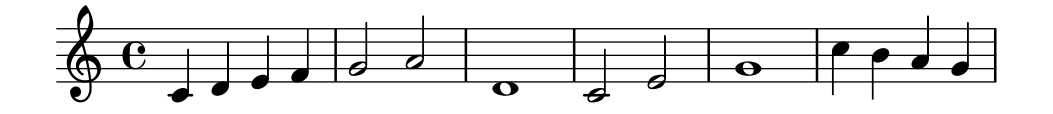

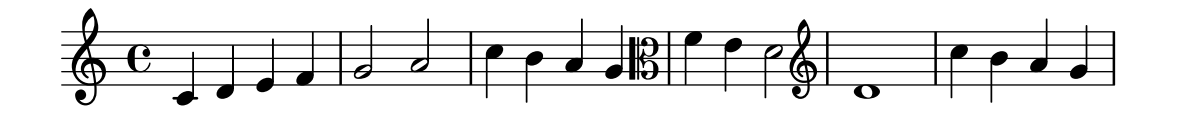

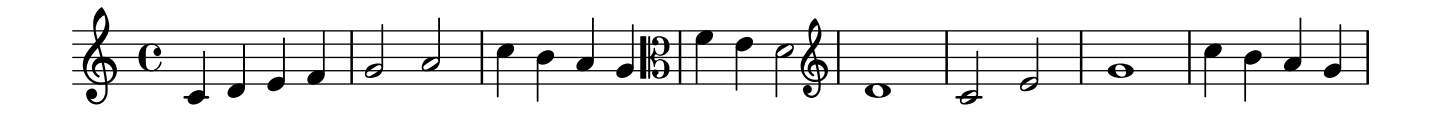

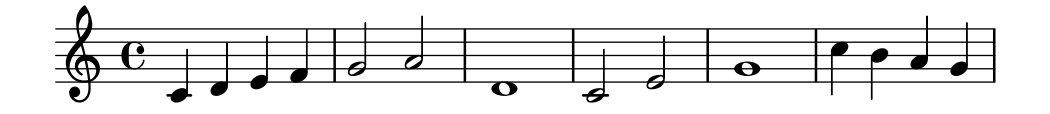

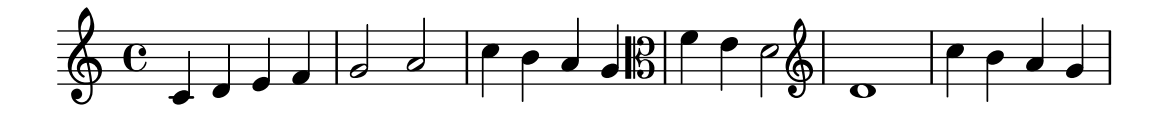

forgot to "cancel" it  $\searrow$ 

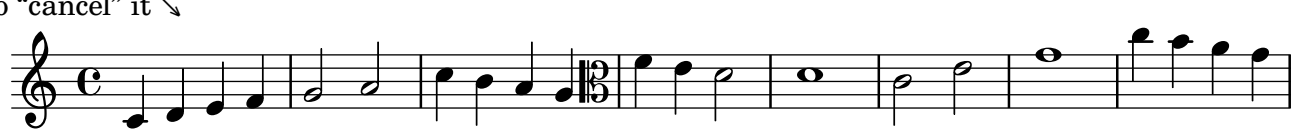

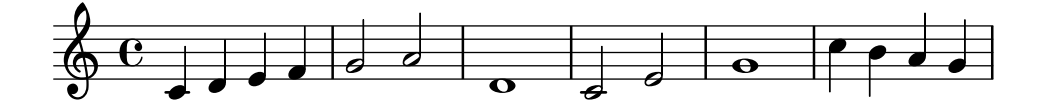

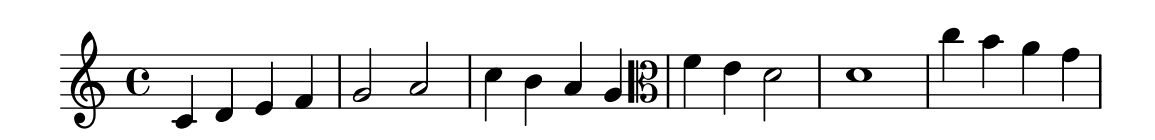